#### The google PageRank algorithm, session 3

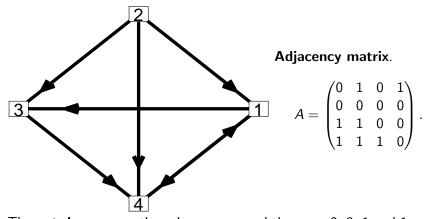

The **out-degrees** are the column sums and these are 2, 3, 1 and 1. The out-degrees are used when constructing the conditional probability matrix C.

MA1795 2016/7 Week 22: prj2 sess 3, Page 1 of 16

# A function file to get C given A – vectorised

A version of a function m-file to get the probability matrix C from a valid adjacency matrix A can be as follows.

function C = cmat1\_no\_checks(A)
% function C = cmat1\_no\_checks(A) determines the
% probability matrix C from an adjacency matrix A

% get the dimensions, it needs to be a square matrix n=size(A, 1);

% get the out degrees which are the column sums outdeg=sum(A);

```
% set C column-by-column
C = zeros(n, n);
for from=1:n
   C(:, from) = A(:, from)/outdeg(from);
end
```

# The conditional probability matrix C

Adjacency matrix.

 $\mathcal{A} = egin{pmatrix} 0 & 1 & 0 & 1 \ 0 & 0 & 0 & 0 \ 1 & 1 & 0 & 0 \ 1 & 1 & 1 & 0 \end{pmatrix}.$ 

The out-degrees are the column sums and these are 2, 3, 1 and 1. The probability matrix  ${\it C}$  is

| <i>C</i> = | ( 0                                            | 1/3 | 0 | 1  |
|------------|------------------------------------------------|-----|---|----|
|            | 0                                              | 0   | 0 | 0  |
|            | 1/2                                            | 1/3 | 0 | 0  |
|            | $\begin{pmatrix} 0\\0\\1/2\\1/2 \end{pmatrix}$ | 1/3 | 1 | 0/ |

The entries in each column have been divided by the out-degree associated with the column. With this matrix this is okay as all the out-degrees are greater than 0.

MA1795 2016/7 Week 22: prj2 sess 3, Page 2 of 16

# A function file to get C given A – componentwise

```
function C = cmat1(A)
```

```
N = size(A, 1);
```

```
% get a column vector of the out-degrees
outdeg=zeros(N, 1);
for i=1:N
  % sum of elements in column i
  outdeg(i) = sum(A(:, i));
end
```

```
C = zeros(N, N);
% loop through the columns and each entry in each column
for from=1:N
        for to=1:N
            C(to, from) = A(to, from)/outdeg(from);
        end
end
```

### A function file to get C given A and $\alpha$ – vectorised

```
MA1795 2016/7 Week 22: prj2 sess 3, Page 5 of 16
```

# Plotting the paths – getting started

% matrix C is computed by the function cmat2 C = cmat2(A, 0.0)

% set num of iters and starting prob vector iter = 30; p = [1 0 0 0]';

```
% ...more statements
```

#### A function file to get ${\it C}$ given ${\it A}$ and $\alpha$ – componentwise

```
function C = cmat2(A, alpha)
N = size(A, 1);
outdeg=zeros(N, 1);
for i=1:N
    outdeg(i) = sum(A(:, i));
end
C = zeros(N, N);
for from=1:N
    for to=1:N
        if from==to
            C(to, from) = 0;
        elseif outdeg(from)>0
            C(to, from) = alpha/(N-1) \dots
                 +(1-alpha)*A(to, from)/outdeg(from);
        else
            C(to, from) = 1/(N-1);
        end
    end
end
                        MA1795 2016/7 Week 22: prj2 sess 3, Page 6 of 16
```

# Plotting the paths – figure, clf, hold on/off etc

figure(11);
clf
hold on;

% create the points and show something for i=1:iter

```
% 2. update to the next state
    p = C*p;
end
```

```
legend('P1', 'P2', 'P3', 'P4');
xlabel('iteration');
hold off;
```

#### Saving the points and then plotting curves

```
% ..earlier statements not shown
n=size(A, 1);
pp=zeros(n, iter);
pp(:, 1)=p;
```

```
% create the points and show something
for i=2:iter
    pp(:, i) = C*pp(:, i-1);
end
```

```
figure(12);
x=1:iter;
plot(x, pp(1, :), x, pp(2, :), x, pp(3, :), x, pp(4, :));
legend('P1', 'P2', 'P3', 'P4');
xlabel('iteration');
```

```
MA1795 2016/7 Week 22: prj2 sess 3, Page 9 of 16
```

# Saving the points and then plotting as points

```
% ..earlier statements not shown
n=size(A, 1);
pp=zeros(n, iter);
pp(:, 1)=p;
```

% create the points and show something for i=2:iter pp(:, i) = C\*pp(:, i-1); end

```
figure(14);
x=1:iter;
plot(x, pp(1, :), '^r', x, pp(2, :), 'ok', ...
    x, pp(3, :), '+b', x, p(4, :), '*k', ...
    'MarkerSize', 6);
legend('P1', 'P2', 'P3', 'P4');
xlabel('iteration');
```

MA1795 2016/7 Week 22: prj2 sess 3, Page 10 of 16

# Saving the points and using hold

```
% ..statements as before
figure(15);
clf
hold on
x=1:iter;
plot(x, pp(1, :), '^r', 'MarkerSize', 6);
plot(x, pp(2, :), 'ok', 'MarkerSize', 6);
plot(x, pp(3, :), '+b', 'MarkerSize', 6);
plot(x, pp(4, :), '*k', 'MarkerSize', 6);
legend('P1', 'P2', 'P3', 'P4');
xlabel('iteration');
hold off
```

# figure, clf, hold on, hold off mechanism

figure(15);
clf
hold on
% .. plotting statements
hold off

With this set-up several plots are put on top of each other. clf ensures that the figure window is clear at the start. Remember to have a hold on if you have used a hold off.

#### The steady state – an eigenvector

Mathematically we get each new probability by multiplying by  ${\it C}$  and in the Matlab program we have

p=C\*p;

We overwrite the old  $\boldsymbol{p}$  with the next  $\boldsymbol{p}.$ 

The examples suggest that there is a limit as the number of iterations tends to  $\infty.$  Mathematically this vector is such that

 $C\underline{p} = \underline{p}$ 

with  $p = (p_i)$ ,  $p_i \ge 0$  and

 $p_1+p_2+\cdots+p_n=1.$ 

 $\underline{p}$  is an **eigenvector** of *C* with **eigenvalue** 1 normalised in the above way.

MA1795 2016/7 Week 22: prj2 sess 3, Page 13 of 16

### **Group homework**

Network 10 has 3 nodes and the following is the adjacency matrix.

$$A = \begin{pmatrix} 0 & 0 & 1 \\ 1 & 0 & 1 \\ 0 & 1 & 0 \end{pmatrix}$$

1. Construct the matrix C in the basic model.

2. Write down the homogeneous system

$$(C-I)p=\underline{0}.$$

3. Check that

$$\det(C-I) = ??$$

What is ??

### Other ways of writing things

 $C\underline{p} = \underline{p}$  is  $(C - I)\underline{p} = \underline{0}$ .

The last case is a homogeneous system with a non-trivial solution. Once way to getting the specific solution that we want is to construct the augmented system.

$$\begin{pmatrix} -1 & c_{12} & \cdots & c_{1N} \\ c_{21} & -1 & \cdots & c_{2N} \\ \vdots & \vdots & \ddots & \vdots \\ c_{n1} & c_{n2} & \cdots & -1 \\ 1 & 1 & \cdots & 1 \end{pmatrix} \begin{pmatrix} p_1 \\ p_2 \\ \vdots \\ p_N \end{pmatrix} = \begin{pmatrix} 0 \\ 0 \\ \vdots \\ 0 \\ 1 \end{pmatrix}$$

The augmented matrix has size  $(N + 1) \times N$ . Although there are more equations than unknowns it can be shown that there is a unique solution.

MA1795 2016/7 Week 22: prj2 sess 3, Page 14 of 16

# Group homework continued

4. Get the general solution to

 $(C-I)\underline{x} = \underline{0}.$ 

- 5. If the general solution is written as  $\underline{x} = \underline{x}(t)$  for a free parameter t then what value of t is such that  $\underline{x}(t) = \underline{p}$  where p is the probability vector?
- 6. Replace one of the 3 equations in

$$(C-I)\underline{p}=\underline{0}.$$

with

$$p_1 + p_2 + p_3 = 1.$$

Check that the solution is unchanged.